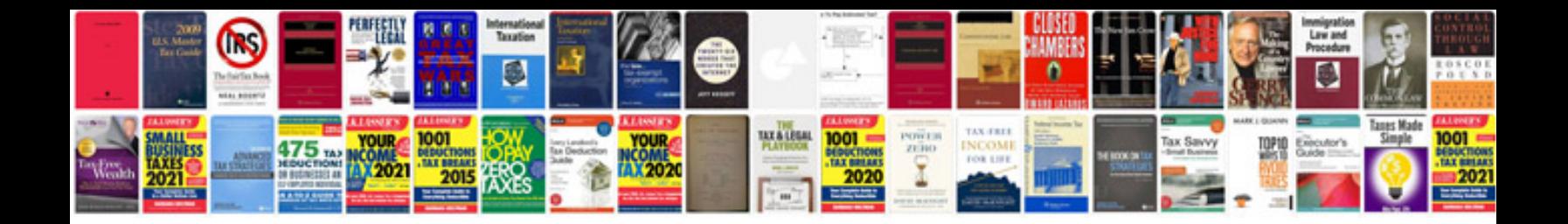

**Blender 3d manual download**

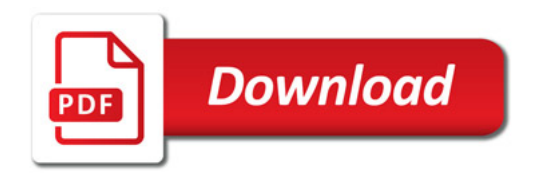

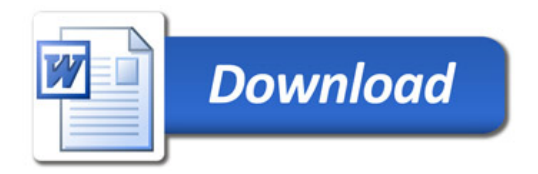